## **Οδηγίες για εγκατάσταση του Office 365**

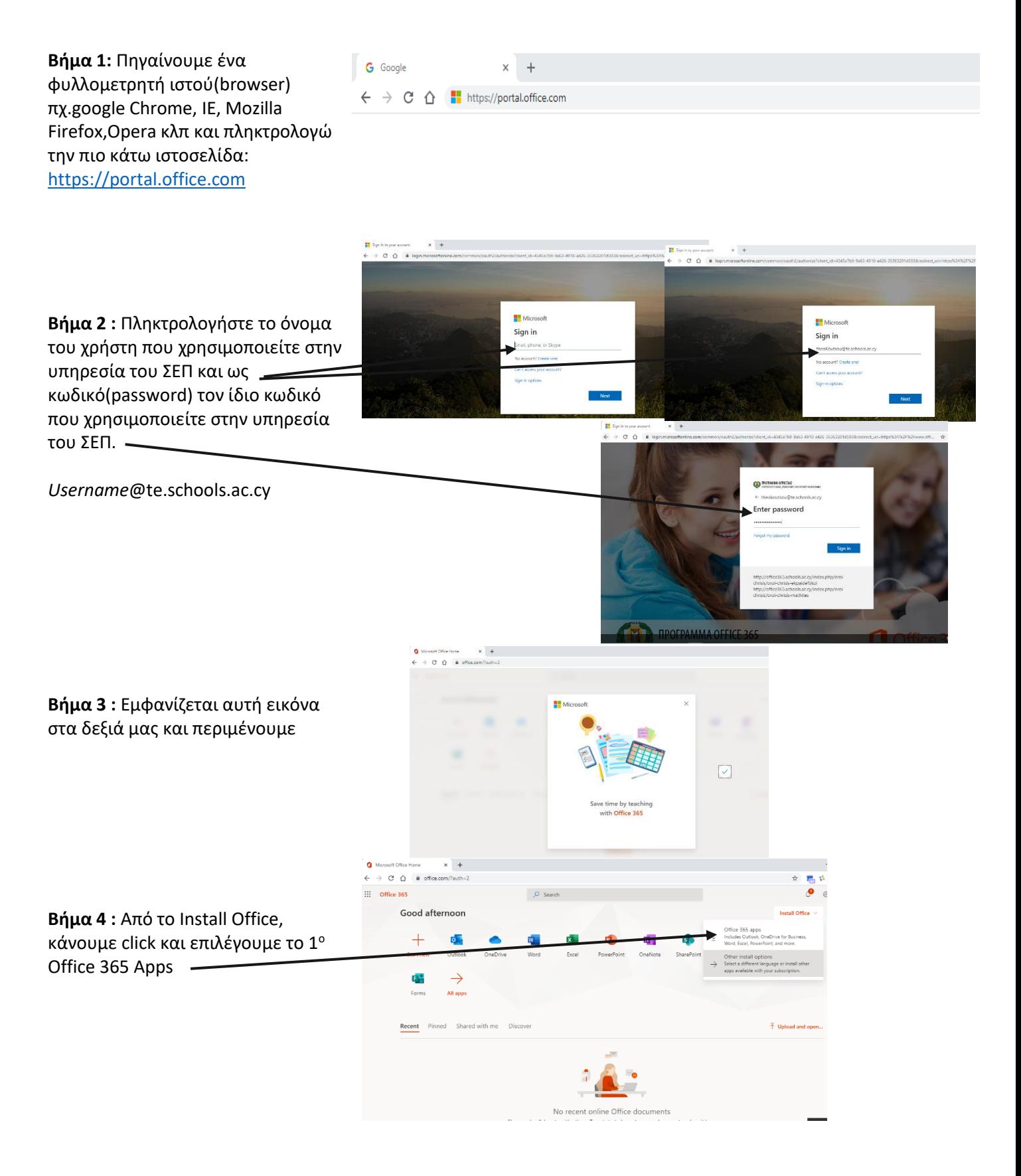

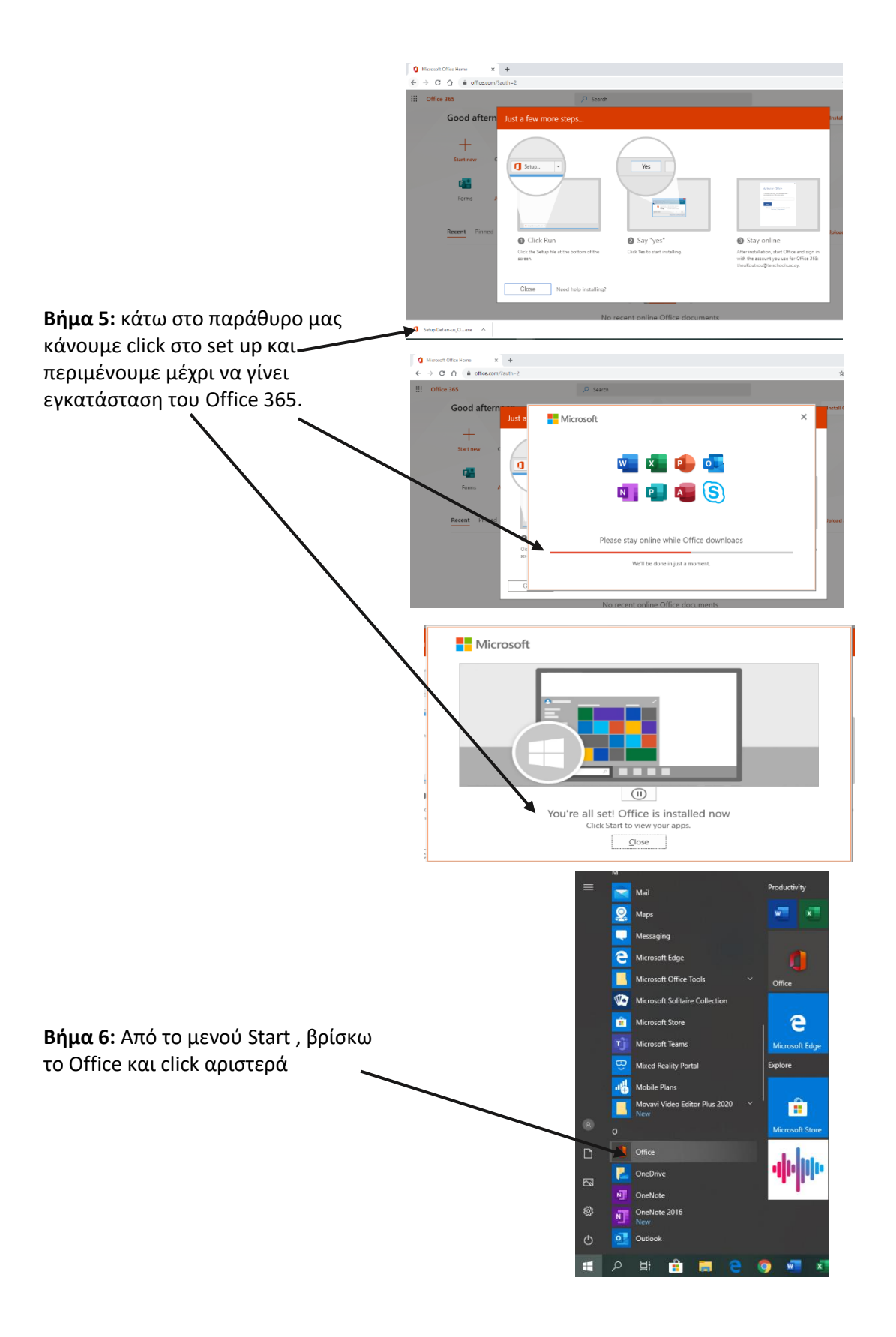

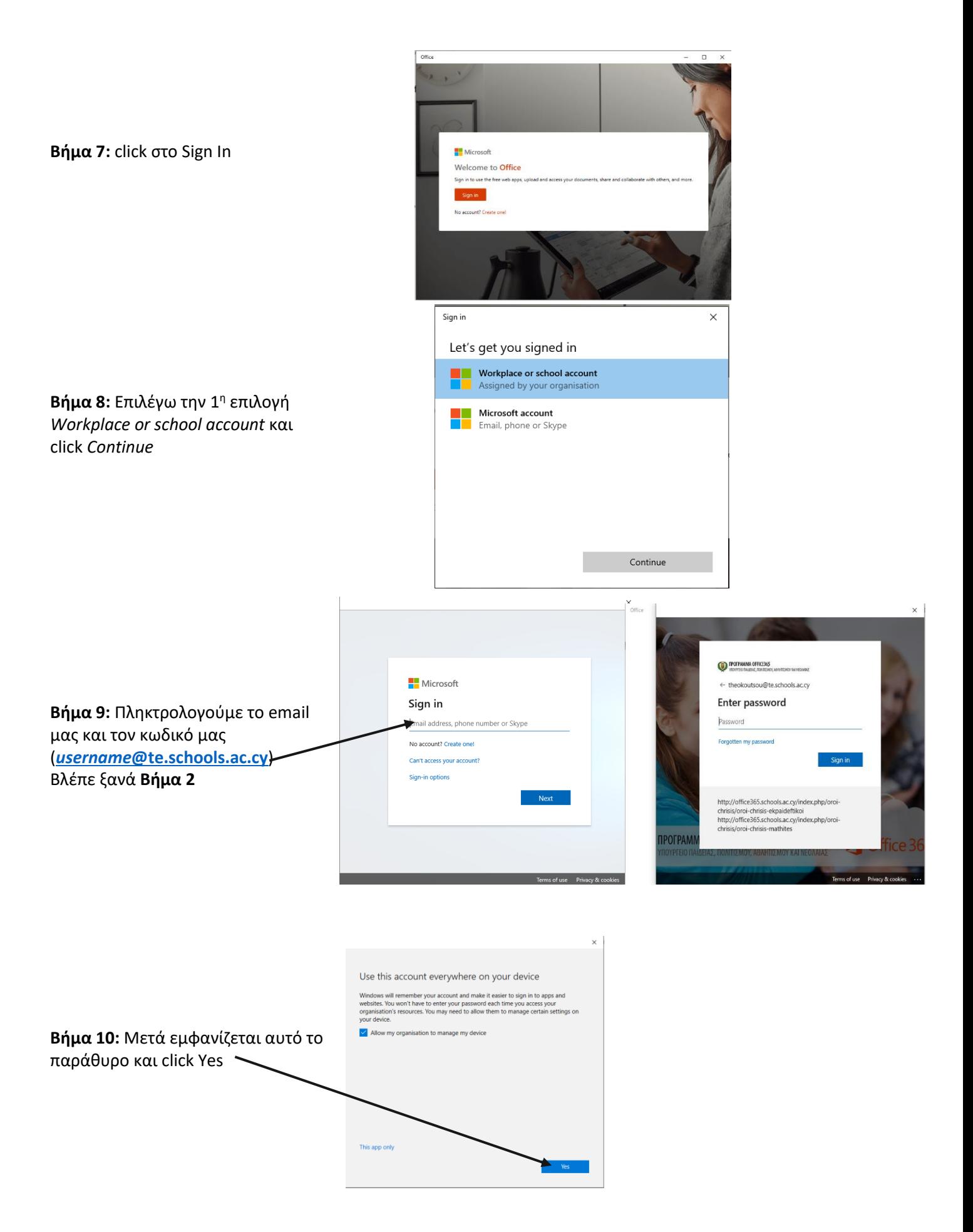

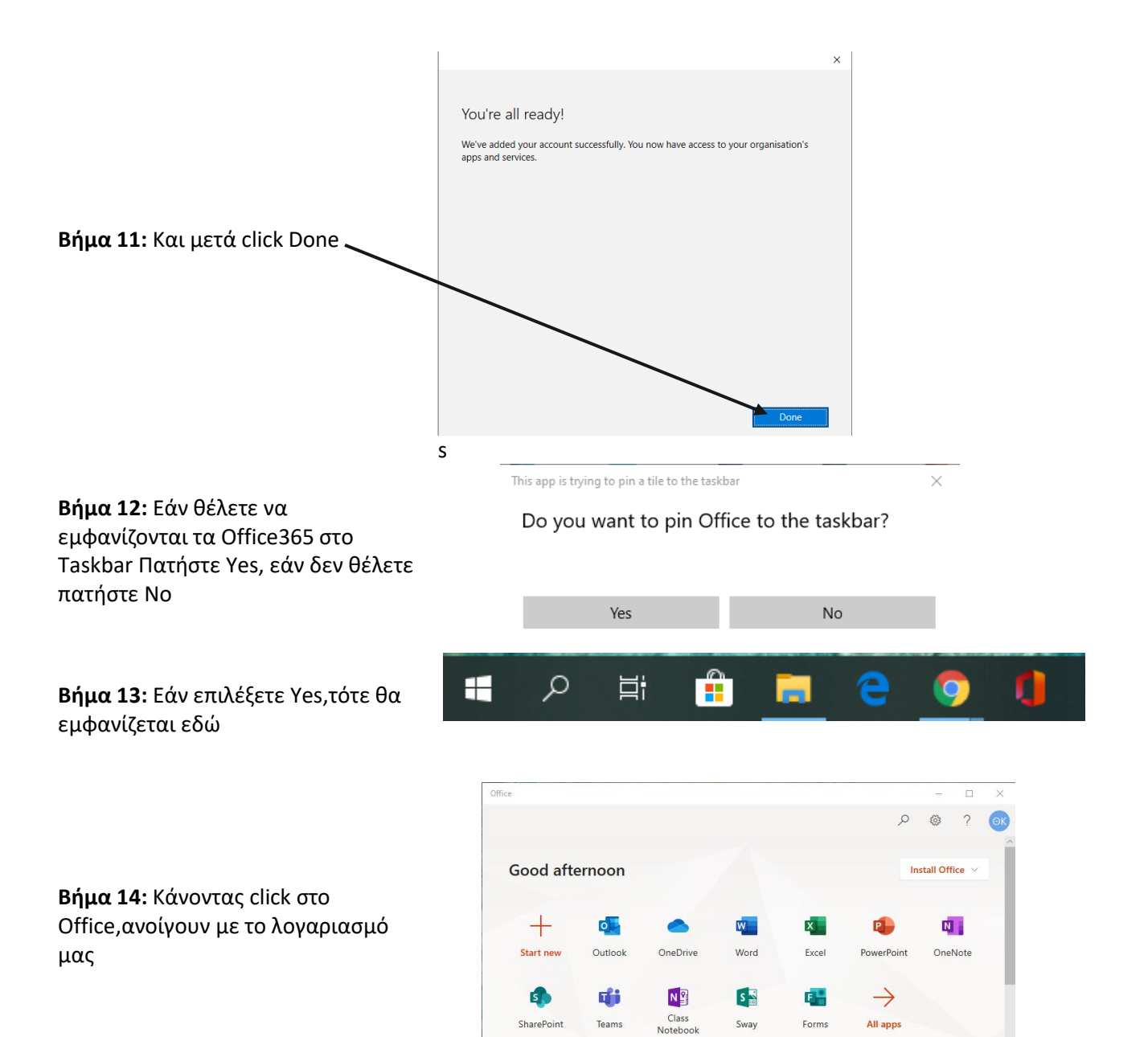

Pinned Shared with me Discover

Recent

 $\Box$  amails HV1

 $\bar{\uparrow}$  =  $\bar{\uparrow}$